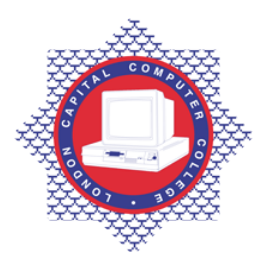

**LONDON CAPITAL COMPUTER COLLEGE** 

## **Advanced Diploma in Programming (602) – Advanced Visual Basic .Net**

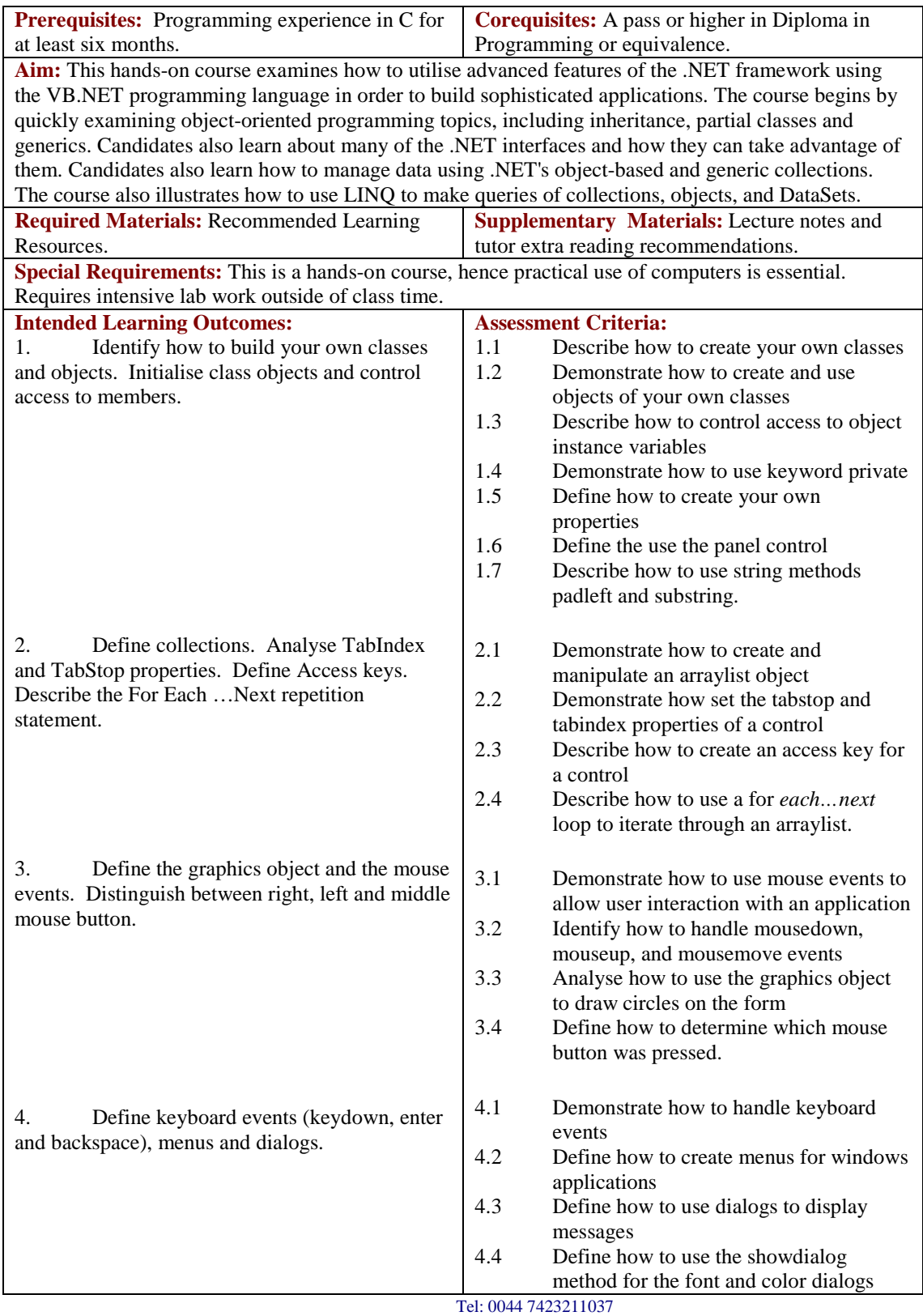

Email[: info@londoncomputercollege.co.uk](mailto:info@londoncomputercollege.co.uk)  Website: [www.londoncomputercollege.co.uk](http://www.londoncomputercollege.co.uk/) Registered No: 3267009 (England)

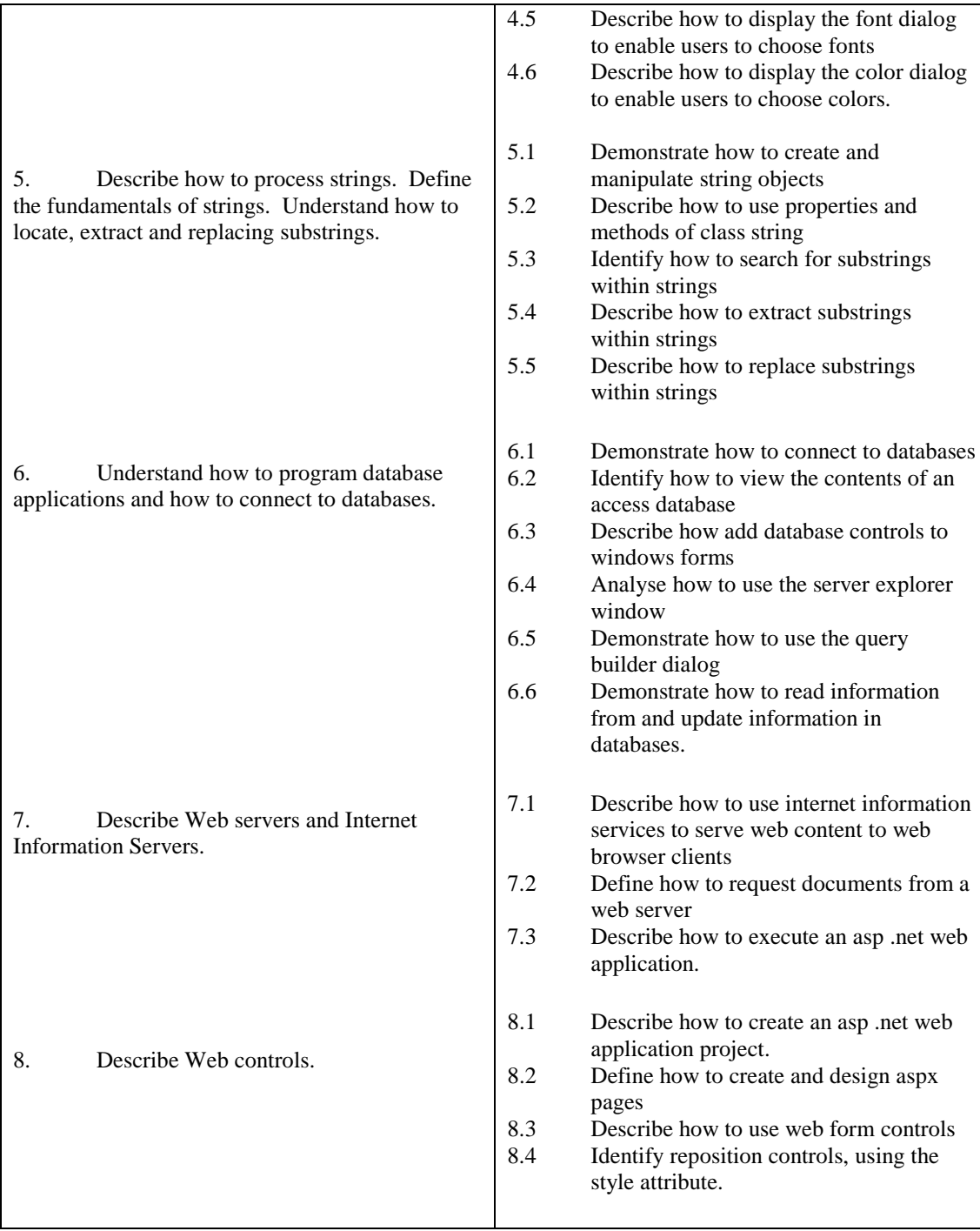

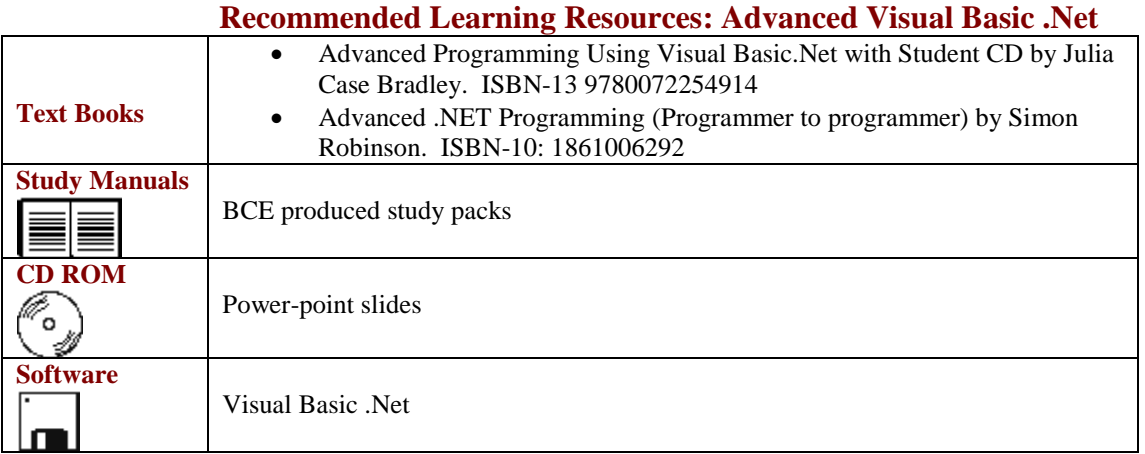